## Backend view with isis template

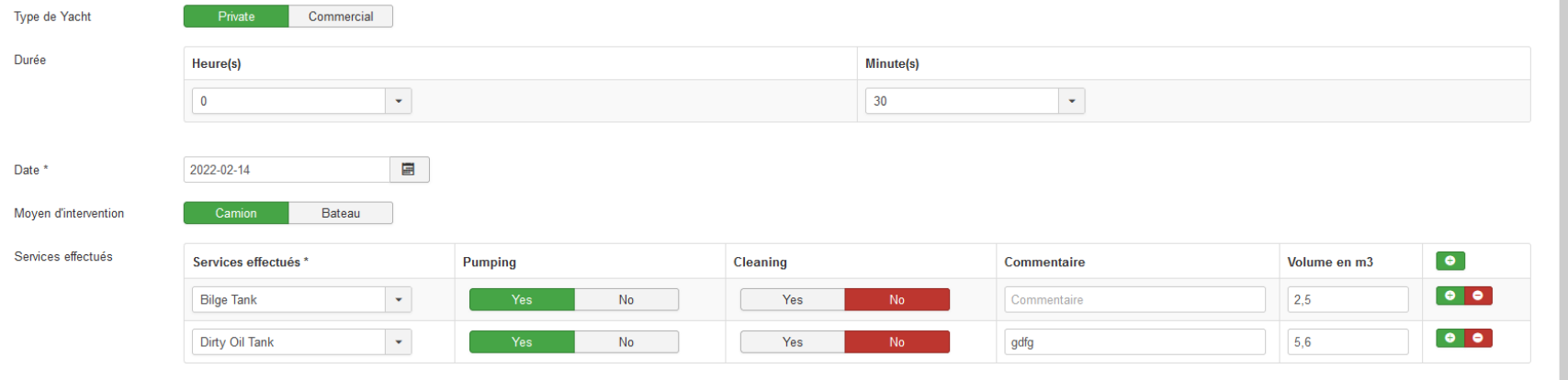

## Frontend view with JA Company 2.0.0 and T3 Framework 3.0.7 :

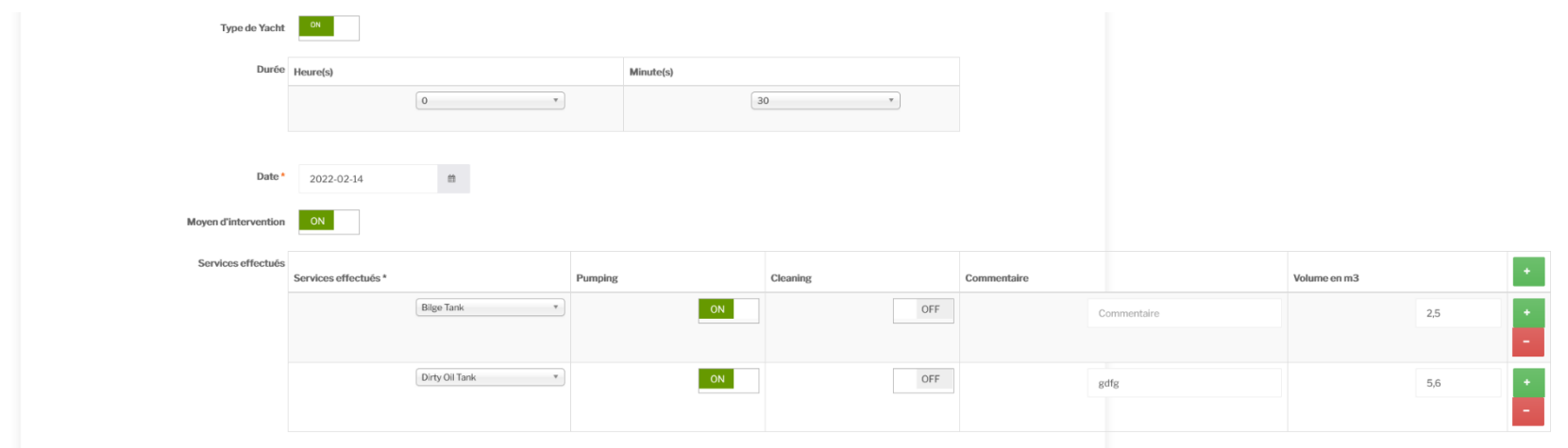

HTML code for one of the radio button :

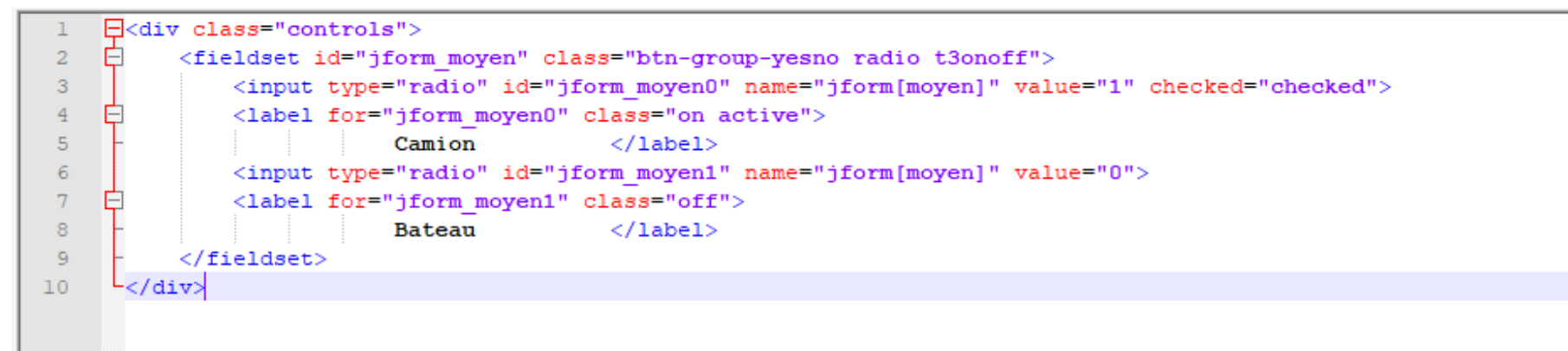

<div class="controls">

<fieldset id="jform\_moyen" class="btn-group-yesno radio t3onoff">

<input type="radio" id="jform\_moyen0" name="jform[moyen]" value="1" checked="checked">

<label for="jform\_moyen0" class="on active">

Camion </label>

<input type="radio" id="jform\_moyen1" name="jform[moyen]" value="0">

<label for="jform\_moyen1" class="off">

Bateau </label>

</fieldset>

</div>